CS 635 Advanced Object-Oriented Design & Programming Fall Semester, 2021 Doc 6 Assignment 1 Sep 14, 2021

Copyright ©, All rights reserved. 2021 SDSU & Roger Whitney, 5500 Campanile Drive, San Diego, CA 92182-7700 USA. OpenContent [\(http://www.opencontent.org/opl.shtml](http://www.opencontent.org/opl.shtml)) license defines the copyright on this document.

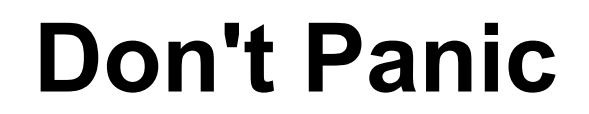

#### **Assignment 1 counts 1% of your Grade**

Keep related data and behavior in one place

A class should capture one and only one key abstraction

Beware of classes that have many accessor methods defined in their public interface

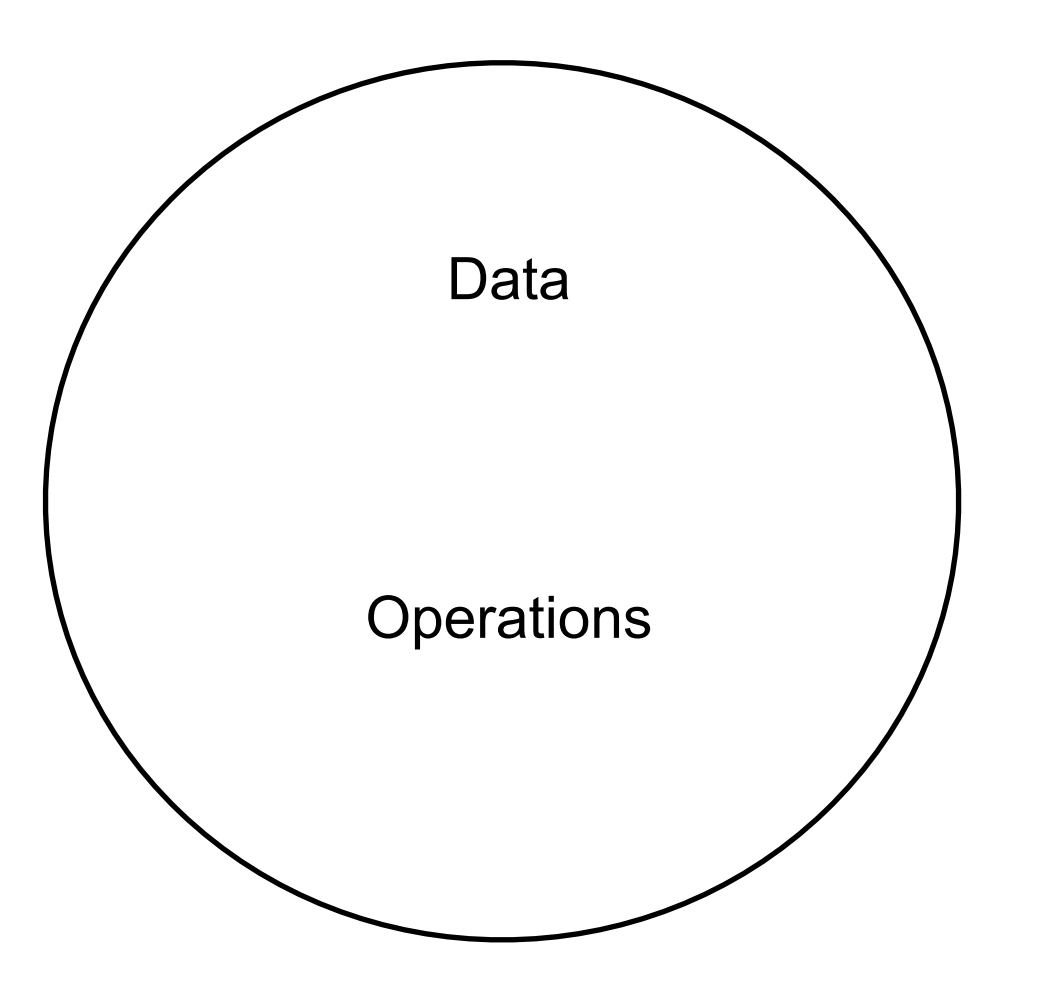

# **If Don't Keep Data & Operations together Get**

Class with no or few operations **Struct**

Operations in wrong class Just operate on the arguments of the method **Helper** Utility method **Util**

#### A class should capture one and only one key abstraction

class Btree {

```
public void printStudentsOnProbation() {
  blah
}
```
What is the abstraction?

### **Duh**

Duh

Comments that repeat the obvious in the code

// Check if student exists if (studentExits(newStudent) ) { blah

...

#### **Names**

```
public class BTree {
     private Node root;
    private int order;
```
/\*\*

 \* User method to insert into BTree \* @param student

\*/

public void insert(Student student)

-1 name - use Java name

-1 return type -1

public Student searchForIndex(int index) throws IndexOutOfBoundsException -1 name, Java names

class BTree(object):

""""

 find the leaf node where the value should be added """"

```
 def insert(self, val):
```
-1 use Python name

```
 node, slot = self.root.search(val)
```

```
 return node.insert(self, val, slot, None)
```
""""

 Given k, find the kth element from the Tree in lexicographical order """"

```
 def findk(self,k):
```

```
 -1 use Python name
```
 $output = []$ 

```
public class BTree {
     private Node root;
     private int order;
```

```
public List<Student> getStudentsGPALessThan(double gPA)
    {
-2 not part of Btree
```
Struct-10

class Node{ //2 keys inside the node of order 3 Key key1 = new Key();  $\blacksquare$  names -1 what is key1 Key key $2 = new Key$ );  $-1$ //3 children of an order 3 Duh comment Node node1; example and the set of  $\sim$  1 Node node2; example and the set of  $\sim$  1 Node node3; example and the set of  $\sim$  1 //store parent of node to traverse back DUH Node parent; //is leaf DUH Comments -6 Boolean isLeaf; //default constructor Node(){} //Constructor of Node with 2 keys Node(Key key1, Key key2){ this.key1 =  $key1$ ; this.key $2 = \text{key2}$ ; }

```
class Node{
    Key left = new Key();
    Key right = new Key();
```

```
Node leftChild; 
Node middleChid; 
Node rightChild;
```
Node parent;

```
Boolean isLeaf;
```
Node(){}

```
Node(Key key1, Key key2){
    left = key1;right = key2;}
```

```
public class BTree {
```
private Node root;

private int order;

```
boolean nodeHasSpace(Node currentNode) {
```

```
-2 Util
```

```
if( (currentNode.key1 !=null) && ((currentNode.key1 !=null) || (currentNode.key2 !=null)) )
\mathfrak{c}return true;
}
else
{
     return false;
}
```

```
class Node{
```

```
boolean hasSpace(Node currentNode) {
    if( (currentNode.key1 !=null) && ((currentNode.key1 !=null) || (currentNode.key2 !=null))
     {
         return true;
     }
    else
     {
         return false;
     }
}
```

```
class Node{
```

```
boolean hasSpace(Node currentNode) {
    return (currentNode.key1 !=null) && ((currentNode.key1 !=null) || (currentNode.key2 !=null) )
}
```
class Node{

}

```
boolean hasSpace(Node currentNode) {
    return currentNode.key1 !=null
}
```
public class BTreeNode implements Comparable<BTreeNode> { //Each Node in BTree has list of keys **40.000 FM** -6 Duh comments private List<Student> keys = new ArrayList<>(); //Each Node in BTree has list of children nodes private List<BTreeNode> children = new ArrayList<>(); //parentNode stores the parent node for the current node private BTreeNode parentNode;

// assigning new root to an old root root = newRoot;

public class BTree { //order of the BTree is pre-defined private final int order = 3; //The maximum keys a node can have in a BTree are order-1 private final int maxKeys = order - 1; //root stores root node of the BTree BTreeNode root;

```
-6 Information hiding
   public BTreeNode getRoot() {
      return root;
```
}

```
 public void setRoot(BTreeNode root) {
  this.root = root;
```

```
class BTreeNode:
-10 Struct
  def __init__(self, leaf=True):
     self.is leaf = leaf
     self.parent = None
      self.keys = []
     self. child = [] self.numkeys = 1
```
 def \_\_str\_\_(self): return f"\*\* Each is a {self.keys} + {self.child} + leaf {self.is\_leaf} + parent {self.parent} + keys {self.numkeys} \*\*\*\*\*\*\*\*\*\*\*\*\*\*\*\*\*"

class BTree: def init (self): self.root = None self.max\_keys = 2 self.split\_index = 1 Clients add elements (data) not nodes to B-Tree Remove commented out code

#### # **Insert node**

def insertElement(self, insertedValue):

# print(f"^^^^^^^^^^^^^^^^^^^^^^^^^^^^^STARTING TO Inserting {insertedValue}")

if self.root == None:

self.root = BTreeNode()

# print("First element")

self.root.keys.append(insertedValue)

else:

# Preemptive Split

# if self.root.numkeys == self.max keys:

- # print(f"{self.root.numkeys} has reached MAX so splitting")
- # self.split(self.root)

# print(f"Inserting {insertedValue}")

self.insertNew(self.root, insertedValue)

# self.insert(self.root, insertedValue)

```
class BTree:
   def __init__(self):
      self.root = None
      self.max_keys = 2
      self.split_index = 1
```

```
 # Insert node
 def insertElement(self, insertedValue):
```

```
 if self.root == None:
   self.root = BTreeNode()
   self.root.keys.append(insertedValue)
 else:
```

```
 self.insertNew(self.root, insertedValue)
```
def insertElement(self, insertedValue):

```
 if self.root == None:
```
 self.root = BTreeNode(insertedValue) else:

self.insertNew(self.root, insertedValue)

```
 public void print(String prefix) {
  -4 don't print from Node class
   System.out.print(prefix);
  for (int i = 0; i < this.noOfElementsInNode; i++) {
    if (i != this.noOfElementsInNode - 1) {
      System.out.print(" | " + values.get(i));
    } else {
     System.out.print(" | " + values.get(i) + " | ");
 }
 }
   System.out.println();
  for (int i = 0; i < this.noOfChildNodes; i++) {
    //add tab for each level going down
    children.get(i).print(prefix + "\t");
 }
```
Collection classes do not print

public class BTree<T extends Comparable<T>> implements Tree<T> {

```
 /**
   * this function adds a value and balances the BTree
   *
   * @param value adds a value of type {@link T} to the BTree.
   */
  @Override
  public void add(T value) {
-1 wrong return type
```
What type does Java's add method return?

```
public class BTree {
  private BTree() {... }
  private void findNode(Node insertedNode, String studentName) {...}
  private void insertStudent(String studentName, int redId, double gpa) {... }
 private void insertNode(final String studentName, int redId, double gpa) {... }
 private void splitNode(Node parentNode, int position, Node leftNode) {...}
  private void showElement(int position) {...}
  private void checkIndex(int position) {... }
  private void showElement(Node node, int kPosition, int count) {... }
  private void showProbation() {...}
  private void showProbation(Node node) {... }
  private void showGPA4() {... }
  private void showGPA4(Node node) { }
  public static void main(String[] args) {
   BTree btree = new BTree();
                                                                      Can not use this class
```

```
\mathbf{I}
```
24 btree.showGPA4();

btree.showElement(2);

btree.showProbation();

btree.insertNode("mark", 1456, 4);

btree.insertNode("adam", 1458, 4);

btree.insertNode("aaron", 1459, 4);

btree.insertNode("martyn", 1457, 2.5);

btree.insertNode("venus", 1461, 1.5);

public Student findKthStudent(int k) {

What does your languages library call this function?

public class Btree { int order; Bnode root;

> public void insert(Student student, Btree tree) { Bnode root = tree.root;

> > Why am I passing a BTree into a BTree object

public class Btree {

public void Student findKthElement(Bnode root, int kthIndex) { Bnode root = tree.root;

So we need to access a node in the tree to be able to get the k'th element

BTree all ready has node so it should access the node, not make us do it.

#### **Improper Inheritance**

public class BTree extends Node { private Node root;

}

...

A BTree has a node which implies composition It has a field of type Node

For a BTree to subclass Node it should be a type of a Node.

## **Misleading Name**

class Btree def print\_probation(self, target\_gpa): probation = [ ]

bunch of code to fill in probation, none prints

return probation

class Btree

def \_traverse\_to\_insert(self, element, curr\_node): # line 110

a really a lot of code

return # line 232

class Btree

def b\_tree\_search(self, data, node):

We know it is a B\_tree search as it is in the BTree class Why do we need a node? What is the Python method name for search?

```
class Btree
```

```
def add_to_list(self, current_student, student_list, gpa, k=float("inf")):
  if not k == float("inf):student_list.append(current_student)
  elif gpa == 4.0:
     if current_student.gpa >= 4.0:
        student_list.append(current_student)
  else:
     if current_student.gpa < gpa:
        student_list.append(current_student)
  return student_list
```

```
Why is this public?
What is k
Why use inf as a flag condition?
```

```
public void insert(Student s)
  code to check for empty tree not shown
```

```
Node traversal = this.root;
while (traversal != null) {
   if (traversal.children == 0) {
     traversal.addKeys(s);
     if (traversal.keys > order - 1) {
        //split code here
        splitNode(traversal);
      }
     break;
  } else {
     if (traversal.values[0].getStudentName().compareTo(s.getStudentName()) > 0) {
        //left
```
 $traversal = traversal.pointers[0];$ 

```
if (traversal.isLeaf()) {
   traversal.addKey(s);
   if (traversal.isFull()) {
      //split code here
      splitNode(traversal);
   }
   return;
```

```
private Node root;
private in order = 3;
```
public class BTree {

// median traversal = traversal.pointers[1]

Only median if order is 3 So order is hard coded Why create field for order?

# **In BTree class**

 public ArrayList<Student> findStudentsWithPerfectGPA() { ArrayList<Student> listOfStudent = new ArrayList<>(); findStudentsWithPerfectGPA(root, listOfStudent); return listOfStudent;

-2 not part of BTree abstraction

 private void findStudentsWithPerfectGPA(Node currentNode, ArrayList<Student> listOfStudent) { -2 util

# **In BTree class**

public void insert(Student s) {

- -1 name use Java name
- -1 return type
- -1 s : poor name

// If the root is NULL then just insert the Student object with the help of addKey function

```
if (this.root == null) {
```

```
this.root = new Node-null);
```

```
 this.root.addKey(s);
```

```
 } else {
```

```
Node traversal = this.root;
```

```
 public bool add(Student newElement) {
 if (this.root == null) \{ this.root = new Node(newElement);
      return true;
   }
  Node traversal = this.root;
```

```
 public Student put(String key, Student value) {
 if (this.root == null) \{this.root = new Node(value);
      return true;
   }
  Node traversal = this.root;
```

```
public class Student {
    public void printRedIdIfOnProbation() {
         if(this.gpa < 2.85f) {
              System.out.println(this.redId);
          }
    }
 public class Student {
      public boolean onProbation() {
           return (this.gpa < 2.85f);
```

```
public class BTree {
```

```
/**
 * Root node of the B-Tree
 */
private Node root;
/**
 * Total number of keys in the B-Tree
 */
private int totalKeys;
public Node getRoot() {
    return root;
}
```
Comments repeat code

getRoot No Information hiding

# **Why Public?**

```
public void insertAtLeaf(Student studentToBeInserted, Node insertionNode) {
         Student[] keys = insertionNode.getKeys();
         if (insertionNode.getKeyCount() == 0)
             insertionNode.addKeyAtIndex(studentToBeInserted, 0); /*first insertion at leaf*/
         else {// keyCount is 1 or 2
             if (keys[0].isStudentGreater(studentToBeInserted)) {
                  insertionNode.addKeyAtIndex(keys[0], 1); /*sort the nodes before 
inserting at leaf*/
                  insertionNode.addKeyAtIndex(studentToBeInserted, 0);
             } else { // insert data directly if it's first insertion
                  insertionNode.addKeyAtIndex(studentToBeInserted, 1);
             }
         }
         insertionNode.setKeyCount(insertionNode.getKeyCount() + 1);
         totalKeys++;
    }
```
#### /\*\*

...

}

 \* This class is used to implement sone helper functions to simplify code \*/

public final class HelperClass {

It contains one method

### **Not Fields**

Public class BTree { private Node root; private Student fetchedStudent; MainMenu mmObj = new MainMenu;

```
public void traverse() {
  studentCount = 0;
  fetchedStudent = null;
  if (!isEmpty()) \{traverse(root);
  } else {
     System.out.print("The tree is empty...");
   }
}
```
Who are you talking to? Can not access result

public interface BTreeWithOrder3 { // root element of the tree public Node root = new Node(); public int size  $= 0$ ;

> // inserts student elements public void insert(Student studentElement);

> // prints details of Kth element from the tree public void getKthElementInTree(int k);

// prints redId of probation students public void printProbationStudents();

// prints student names with GPA 4.0 public void printStudentsWithGPA4();

// returns the size of the tree public int getSize();

How many implementations of Btree order 3 will you have

public class Utility {

private int kCounter; // counter variable used to read Kth element in the list private static Student kthElement; // Kth element in the list is assigned to this variable

```
public static void getKtheElementHelper(Node root, int k) {
```

```
Utility utility = new Utility();
```

```
utility.readKthElementInTree(root, k);
```

```
if (kthElement != null) \{
```
System.out.println(k + " element in the list details are:\nname: " + kthElement.name + "\nredId: " + kthElement.redId + "\ngpa: " + kthElement.gpa);

}

```
 public class BufferNode extends Node {
   protected Student student3;
   protected Node middleChildNode2;
```

```
public BufferNode(Student student1, Student student2, Student student3) {
   super(student1, student2);
  this.student3 =student3;
 }
```

```
 } What are:
                     middleChildNode2
                     student3
```

```
 public ArrayList < Student > getList() {
 -1 use java name
   createList(root);
   return allStudents;
 }
 public List < Student > asList() {
   createList(root);
   return allStudents;
 }
 public List < Student > asList() {
    return createList(root);
 }
                                        how does this work?
                                        createList stores the result the field allStudents
                                          don't use fields as temporary storage
```

```
 BTree bTreeObj = new BTree();
```
// data aded to tree

 bTreeObj.root.traverseFrontToBackInLexiOrder(); -6 information hiding, need access to internal data structure

```
public class BTree {
   /**
    * The Order. // Duh
    */
   private int order;
   /**
    * The Root. //Duh
    */
   protected Node root;
   /**
    * The Max key size. Duh -6 Duh comments
    */
   private int maxAllowedKeyStudentSize;
   /**
    * It keeps student inserted in node counter
    */
   private int studentCounter;
```

```
public class BTree {
     String searchByK(int value) {
        if (size == 0) {
           return "Btree is empty";
        }
        return "The Node at index " + value + " contains " + searchableStudents.get(value);
public class BTree {
      Student searchByK(int value) {
         if (size == 0) {
            return null;
         }
         return searchableStudents.get(value);
public class BTree {
      Student get(int value) {
         if (size == 0) {return null;}
         return searchableStudents.get(value);
                                                      Code is not talking to a person
```

```
class Btree {
  private in order;
  private Node node;
  private Map<String, Student> mapStudentInfo
  private List<Student> studentData;
```

```
public class Node {
  int numofKeysOccupied;
  String key[ ] = new String[ 2* order -1];
  Node child[ ] = new Node[2 * order];
  boolean leaf = true;
```

```
}
```

```
private class Student {
  String studentName;
  int studentRedId;
  double studentGPA;
```

```
What are
  mapStudentInfo
  studentData
Do we have 3 copies of the data?
Clients do not want to see Node
Clients do want to see Student
```

```
public Node<T> getChildAtIndex(int index) {
  return children.get(index);
}
```

```
We put data in trees
We expect to get data back, not nodes
```

```
Information hiding
  Physical
  Logical
```
# **Information Hiding**

```
public class BTree {
```

```
public Node getRoot() {
  return root;
```

```
}
```
...

```
public void setRoot(Node root) {
  this.root = root;
}
```
Why would a client want to set the root?

public class BTree extends Comparable<T> { static private int OPTION1 = 1; static private int OPTION2 = 2;

// B tree fields private int size; private int numElements private Node<T> root;

// fields to help with finding the 4th element private int visitedId $x = 0$ ; private T lastVisited;

How does one compare BSTrees? What is OPTION1 & OPTION2? Don't need comment //B tree fields What is the difference between size & numElements? Last two fields are not part of the state of the object